# HURSTVILLE SENIORS COMPUTER CLUB

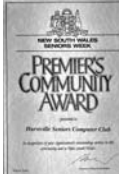

"keeping up with our grandchildren" NEWS LETTER July 2006

Member of ASCCA.

Australian Seniors Computer Clubs Association

# **GUEST SPEAKERS**

In June Kathy Simic of Vision Australia gave a very interesting and instructive audiovisual demonstration of the wide variety of work done and services provided by Vision Australia and to make us aware of such services to the vision impaired in the community

Vision Australia has launched a campaign to raise awareness about its services and to recognise those who have shown outstanding support for people who are blind or vision impaired in their community. Computer Adjustments in Microsoft Windows

Thank You, Joan Curtis, for your short talk on Nursing in the age before computers. It was most interesting

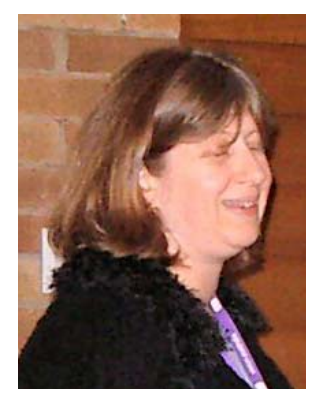

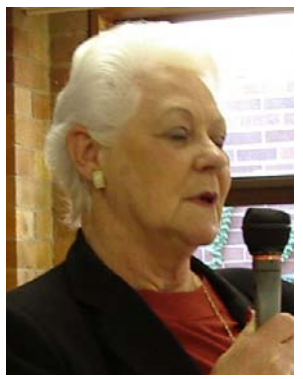

Kathy Simic **Joan Curtis** 

Our Guest Speaker for July will be Mr Bernard Hayward of Hurstville also of the New South Wales Law Society who will address us on "Seniors and The Law"

And our Ten Minute Speaker will be Joan Peters who will speak on the "The Days Before Computers"

# **A LETTER FROM THE QUEEN**

George and Marie Thompson received a letter from Her Majesty, Queen Elizabeth for their Diamond Wedding Anniversary.

There was also a congratulatory letter from the Governor General, Major General Michael Jeffery, and one from the Prime Minister, the Rt. Hon. John Howard.

The couple were married on 6<sup>th</sup> July 1946 at St Clements, Marrickville. Marie chose this church because it was bigger than the Earlwood churches and had a tall steeple. Girls would understand that reasoning.

They have spent sixty happy and rewarding years together and are still quite content to be with each other. George says their only problem is that Marie doesn't always do as she is told to which Marie replies that George never does as he is told. It must be their recipe for success because they look forward to many more satisfying years of the same.

Marie and Graham Gavin are the only remaining committee members who were elected to our first committee in April 1998.

# **ALL THE BETTER TO SEE YOU WITH**

If you have low vision, adjusting light, size and colour contrast can help you see detail when you are reading and using a computer.

When you need to see detail, think:

- **Brighter:** Is there enough close light? Can you reduce glare for better visibility?
- **Bigger:** Can it be made bigger?
- **Bolder:** Is there enough contrast? Do objects or text on the screen stand out from the background?

Owen Hodge Lawyers will be running a free wills for seniors week from Monday 17 July 2006 to Friday 21 July 2006. Make use of this free facility.

Phone 1800 770 780 for an appointment

**TADAust Connect** (Technical Aid for the Disabled) has a very cheap Dialup Internet Connection for Seniors and other eligible people for \$5.50 per month, for unlimited downloads, no setup fees, no annual fees and flexible Contract periods.

#### Ring: 1300-735 439 or go to the website **www.tadaustconnect.org.au**

TADAust also offers Broadband connection at a very reasonable price.

#### **MAINTENANCE**

You may ask "who does our Club's Maintenance?. Who does the defragging, the chkdisking, the formatting, removing the destructive virus worms and Trojans. Who keeps our computers up to date, who improves computer performance and generally keeps our systems as healthy as they can be, and to sort out the Internet?", All of this to enable us to learn and teach in a safe and healthy computing environment?

Frank Grosz, Ted Crichton and our Maintenance Team carry out software and hardware improvements for the efficient running of our computer systems. And they spend hours doing all this work. And they are like all of us VOLUNTEERS

So, a big "THANK YOU "to our Maintenance Group who come in Mondays and Tuesdays and a few other days if needed to maintain and if necessary fix our computers

And, by the way, our Maintenance team will speed up our computers by installing additional RAM (what's that?) bringing them up to one gigabyte AND providing new Multimedia keyboards for all computers.

Here is part of the team that keeps the computers in the clubroom running sweetly: Frank, Ted Barnett, Elsie, Mavis, Vijay, Francis, Harry.

Under Frank's guidance, they check every computer each Tuesday afternoon to see if there are any problems and correct anything that has been reported. After a check for viruses and other nasties a defrag is performed.

This is a more thorough service than you get for your family car. The matter of the Henry

## **USE QUOTES TO SEARCH FOR PHRASES IN GOOGLE**

I would guess that Google is the search engine of choice for most of us, and there are a myriad of very good things on the Google website

Do you know that the company motto of the Google organization is "Do No Evil"?

Here are a few search hints:

#### **Force Google to treat your search query as an exact phrase as it searches the Internet.**

If you want to search for an exact phrase on Google, such as "used car", "apple tree", or "hard drive", it may be beneficial to place your phrase within quotes. This helps force Google to search for webpages containing the words you are looking for in your desired order.

Without the quotes, Google will probably start out returning a few queries with your words in their typed-in order, but would then start displaying resulting web pages that contain all your words but not necessarily as a phrase.

#### Feeling Lucky ?

View Google's top-matching search result with the click of a button. Instead of typing in a search query and pressing the "Google Search" button, you can instead enter a query and press "I'm Feeling Lucky" to be directly taken to the website that Google feels most matches your search query. If you need to do a lot of searches, this may save you time at the expense of being able to view a wide variety of information.

Google is developing new services all the time and it will profit you to make use of these facilities.

You can set up a Google Toolbar on your computer which enables you to search files on your own computer. My experience of this facility is that it is heaps faster than Windows own search facility. Very efficient indeed.

Google will also allow you to download PICASA, a picture editing programme, There is also GMAIL, an alternative to Hotmail and which gives you 2 GB of storage, so that you never ever have to delete any email

A fascinating service is Google Earth which enables you to zoom in to any point onto the Earth. It will even pinpoint your house - from satellite images.

These are just a few services that Google provide.

Give GOOGLE a go.

#### **Windows XP**

Moving "My Documents" Folder to an alternate location. For example: moving from default location (C: drive) to a data drive ( D: )

- Using Windows Explorer, select **D:** drive
- Create a new folder **"My Documents"**
- Close Windows Explorer
- Right-click **My Documents** folder on the desktop
- Select **Properties**
- The **My Documents Properties** box will appear
- Select **Target** tab and then **Move** button
- The **Select a Destination** box will appear
- Select **My Computer** and then **D:** drive
- Select the **My Documents** folder that you created at the start
- When this is done, click the **OK** button

The job is done. This will need to be done for each user (Log On).

Rob Mills

## **G'DAY**,

Thank you Rob.

I have my "OE" in a different partition as well. This can be achieved in a similar way as moving "My Documents"

It is a good idea to show how to conjure "MOVE TO" "COPY TO" and other handy commands in the "Customise Tool Bar" facility. I often hear: This is not in my corn pewter.

Trouble is, not many people have their HDs divided (Partitioned). We should point out the advantages of PARTITIONING to all our members.

Cheers, Frank

#### **CD's and DVD's**

Recently, I received a question about compact disks. The reader wanted to know what they are made of and what the difference is between a CD and a DVD.

These are good questions, so I went to one of my favourite research sites for answers. If you don't know about the How Stuff Works site (**http://www.howstuffworks.com**), get ready to waste an afternoon. It's a trivia-meister's dream and it's easy to lose track of time.

Anyway, I tried not to get distracted. I learned that most of a CD is made of clear polycarbonate plastic. The plastic has tiny indentations (or pits) moulded into it. The data is arranged as a long string that begins in the centre and spirals to the outside.

The laser reads a CD from the underside of the CD and because the distance from the surface and a pit is different, you can store binary 1s and 0s (on or off), which are the building blocks of a digital signal.

Above the polycarbonate plastic layer is a layer of aluminum. On top of that is a layer of acrylic, and then the label, which is often silk-screened directly on the acrylic. As some people remember, originally compact discs were just used for audio recordings.

Later, the same physical size was used for CD-ROMs to store data as well. CD-ROMs are mass produced using a process called "stamping" unlike CD-Rs or CD-RWs which are recorded or "burned" by computer users.

A DVD is much like a CD except that it can hold more data. Like a CD, a DVD is made of polycarbonate that has tiny pits in it that a laser can read.

A CD holds about 640MB of data, whereas a single-sided single-layer DVD can hold 4.7GB. A single-sided double layer DVD can hold 8.5GB and a double-sided double layer DVD can hold 17GB.

The reason a DVD can hold more data is because the pits are spaced closer together and it can have multiple layers (up to two on each side). DVDs also don't use up as much space for error correction as CDs do.

Both CDs and DVDs have made storing lots of data far easier than it used to be. In fact, I recently got a new computer, and for the first time I opted not to get a floppy disk drive at all.

Thanks Maxine

"The most terrifying words in the English language are: I'm from the government and I'm here to help." Ronald Reagan

## THE CLUB

The Hurstville Seniors Computer Club was formed in April, 1998 to teach Seniors to use computers. Clubrooms are in premises provided by the Hurstville Council in the Hurstville Seniors Centre, and in an Annexe in the MacMahon St. building. Tuition is held during week days in an informal atmosphere - cost being a minimum. We are an entirely voluntary organisation, the aim being to help fellow Seniors.

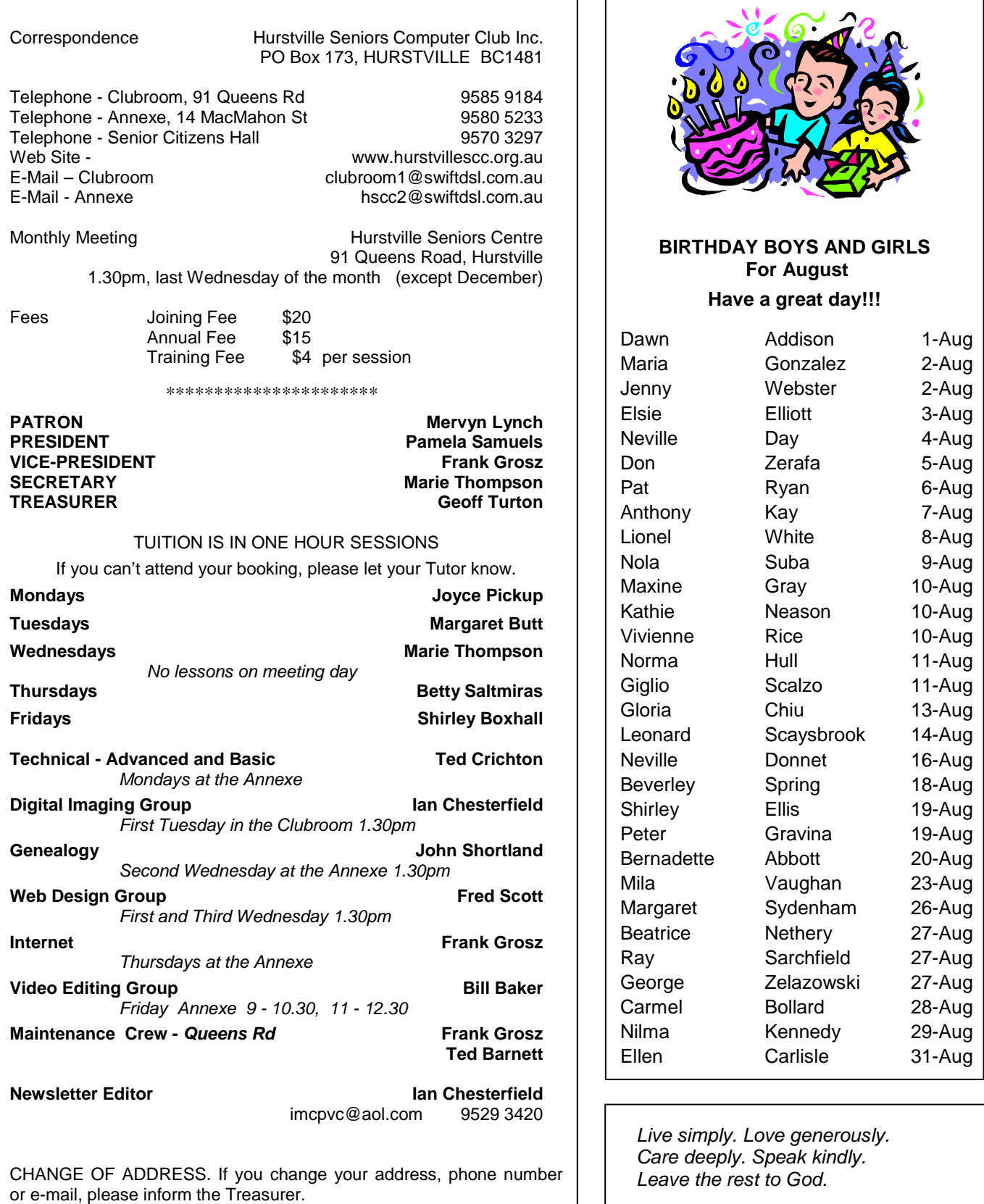

Ronald Reagan

The Hurstville Seniors Computer Club Inc. takes no responsibility for the views expressed in articles, extracts thereof or **advertisements. The newsletters are intended to relay information only, not give specific advice or recommendations.** 4